## Optimizing Dynamic Memory Management

## Goals of this Lecture

- Help you learn about:
	- Details of K&R heap mgr
	- $-$  Heap mgr optimizations related to Assignment #5
		- Faster **free()** via doubly-linked list, redundant sizes, and status bits
		- Faster **malloc()** via binning
	- Other heap mgr optimizations
		- Best/good fit block selection
		- Selective splitting
		- Deferred coalescing
		- Segregated data
		- Segregated meta-data
		- Memory mapping

#### Part 1: Details of the K&R Heap Manager

## An Implementation Challenge

Problem:

- Need information about each free block
	- Starting address of the block of memory
	- Length of the free block
	- Pointer to the next block in the free list
- Where should this information be stored?
	- Number of free blocks is not known in advance
	- So, need to store the information on the *heap*
- But, wait, this code is what *manages* the heap!!!
	- Can't call **malloc()** to allocate storage for this information
	- Can't call **free()** to deallocate the storage, either

## Store Information in the Free Block

Solution:

- Store the information directly in the block
	- Since the memory isn't being used for anything anyway
	- And allows data structure to grow and shrink as needed

#### Block Headers

- Every free block has a **header**, containing:
	- Pointer to (i.e., address of) the next free block
	- Size of the free block

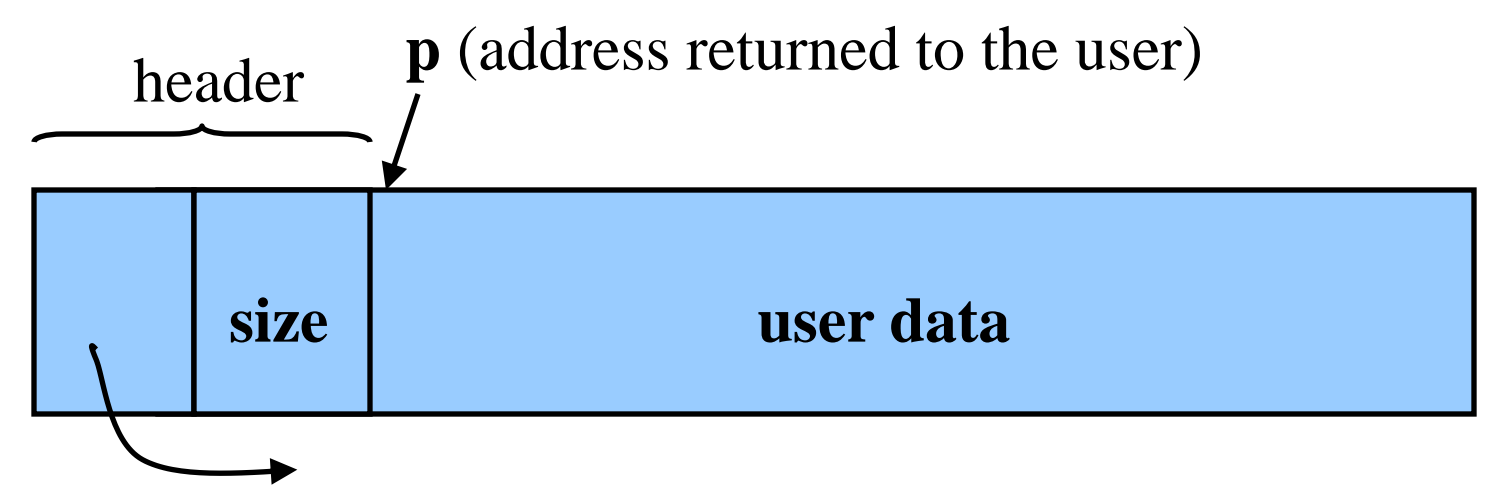

## Free List: Circular Linked List

- Free blocks, linked together
	- Example: circular linked list
- Keep list in order of increasing addresses – Makes it easier to coalesce adjacent free blocks

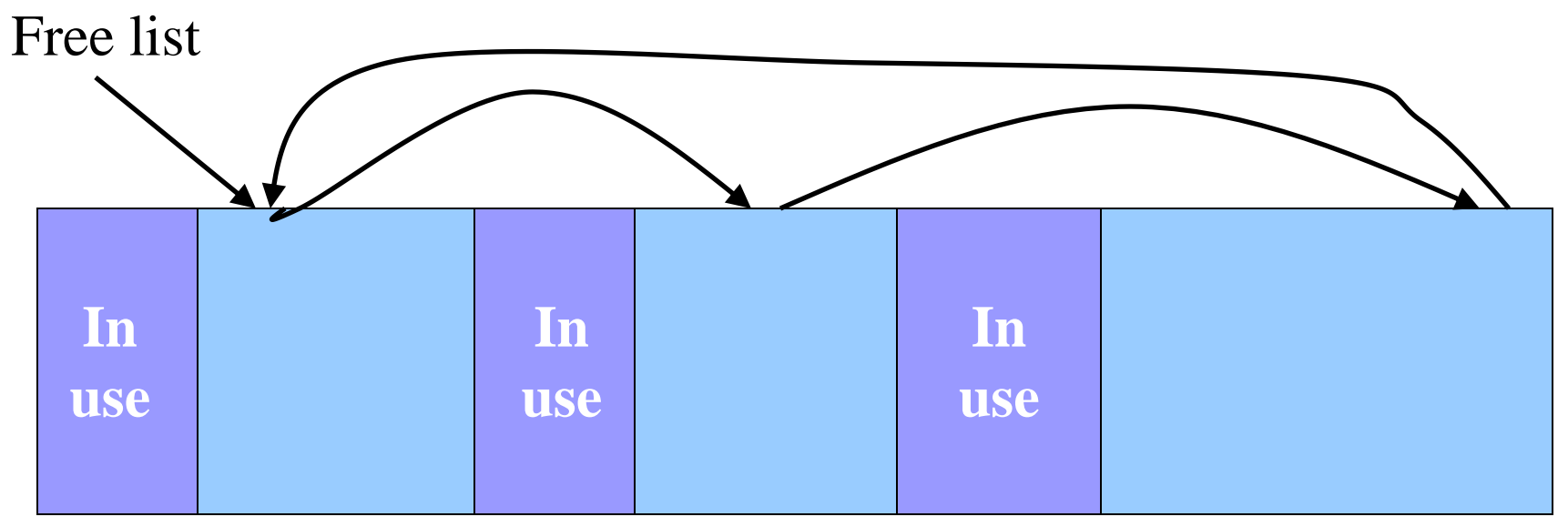

## Malloc: First-Fit Algorithm

- Start at the beginning of the list
- Sequence through the list
	- Keep a pointer to the previous element
- Stop when reaching first block that is big enough
	- Patch up the list
	- Return a pointer to the user

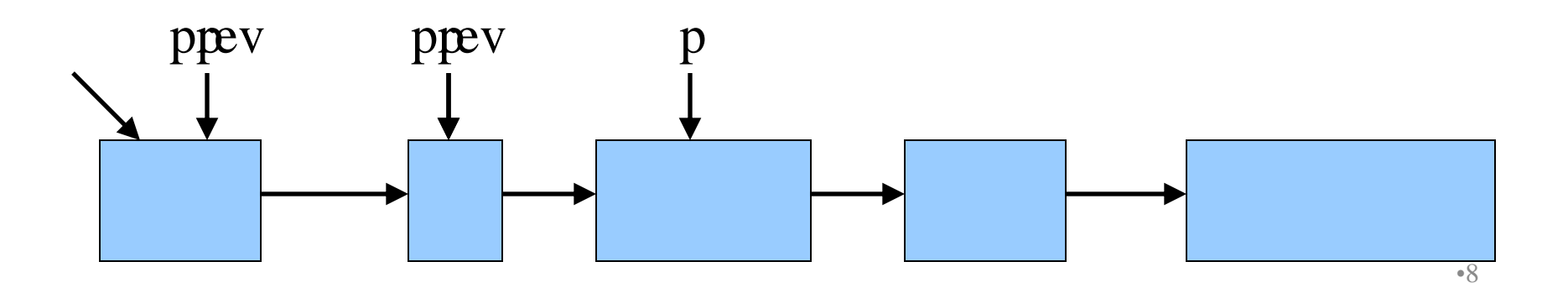

#### Malloc: First Case: Perfect Fit

- Suppose the first fit is a perfect fit
	- Remove the block from the list
	- Link the previous free block with the next free block
	- Return the current to the user (skipping header)

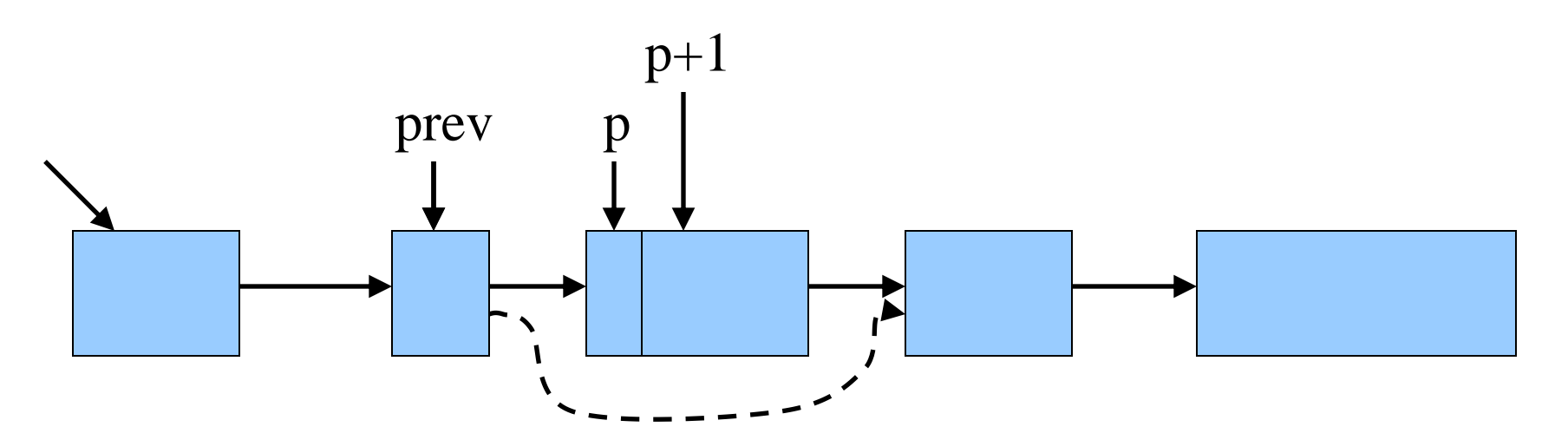

## Malloc: Second Case: Big Block

- Suppose the block is bigger than requested
	- Divide the free block into two blocks
	- Keep first (now smaller) block in the free list
	- Allocate the second block to the user
	- Bonus: No need to manipulate links

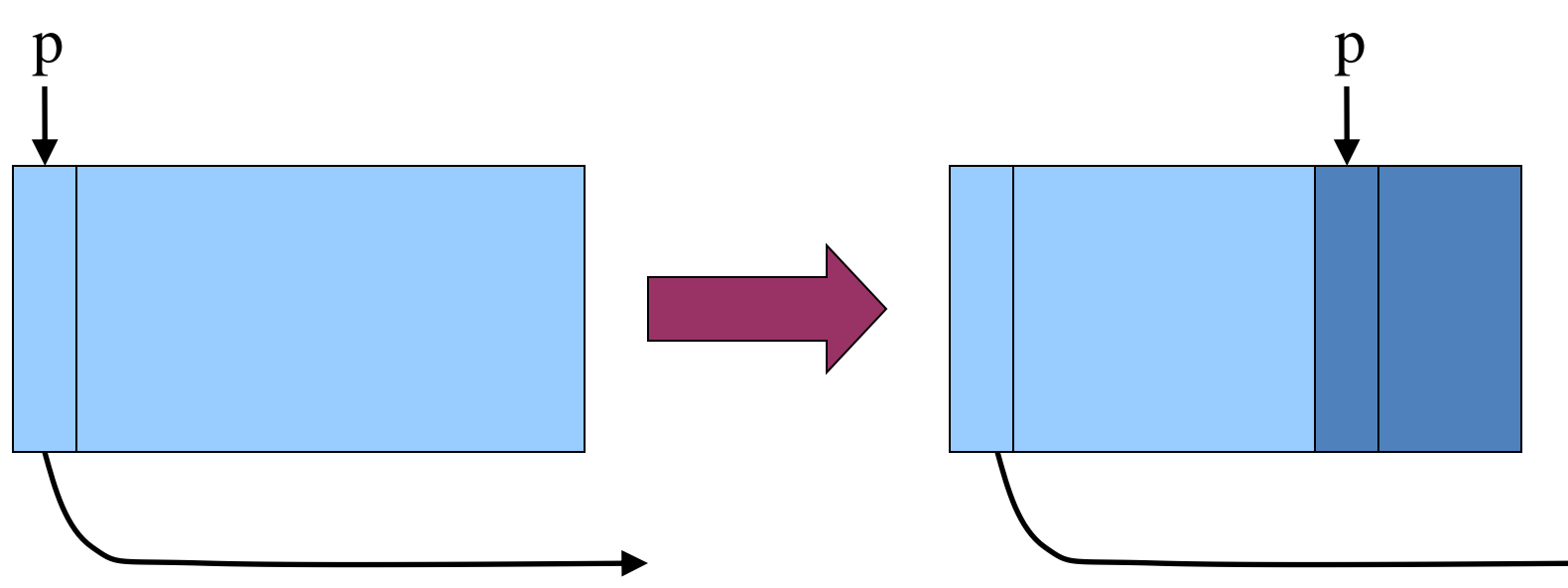

•10

#### Free

- User passes a pointer to the memory block – **void free(void \*ap);**
- **free()** function inserts block into the list – Identify the start of entry
	- Find the location in the free list
	- Add to the list, coalescing entries, if needed bp ap

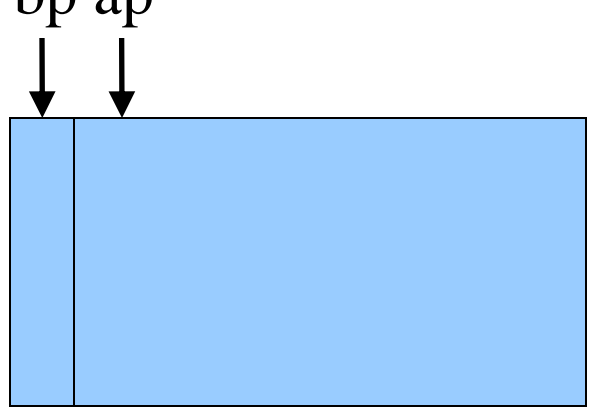

### Free: Finding Location to Insert

- Start at the beginning
- Sequence through the list
- Stop at last entry before the to-befreed element

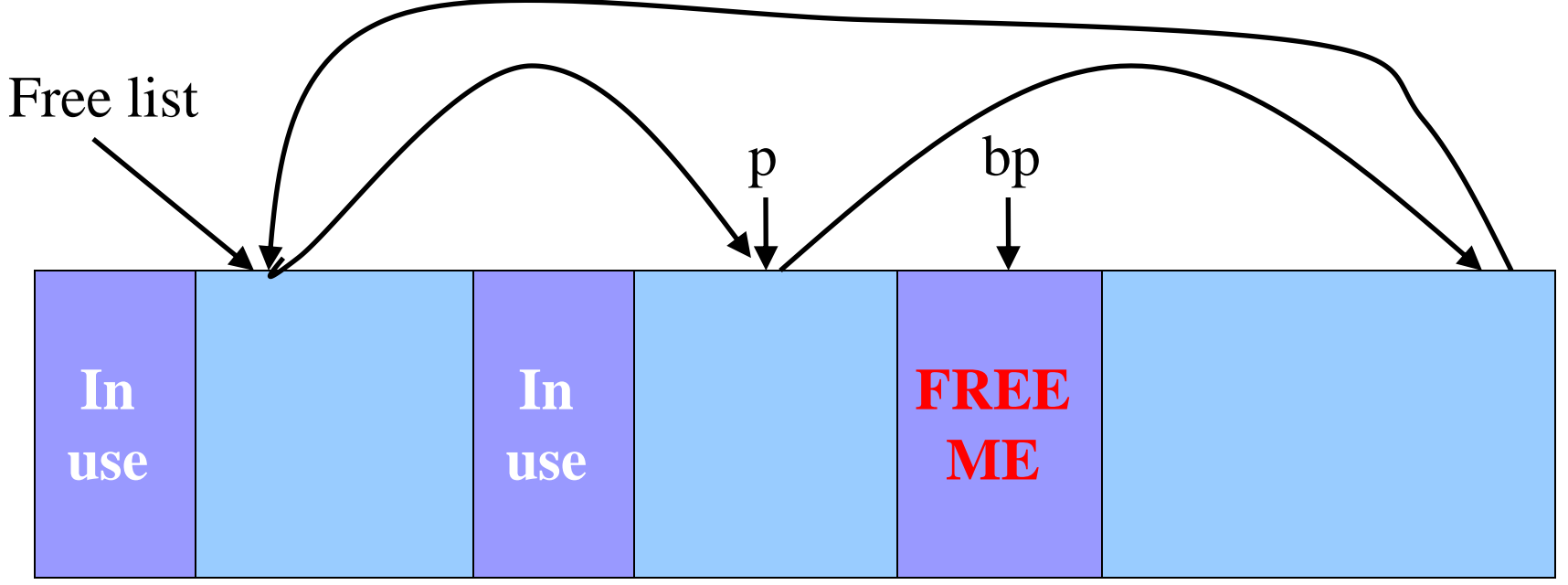

## Free: Handling Corner Cases

- Check for wrap-around in memory
	- To-be-freed block is before first entry in the free list, or
	- To-be-freed block is after the last entry in the free list

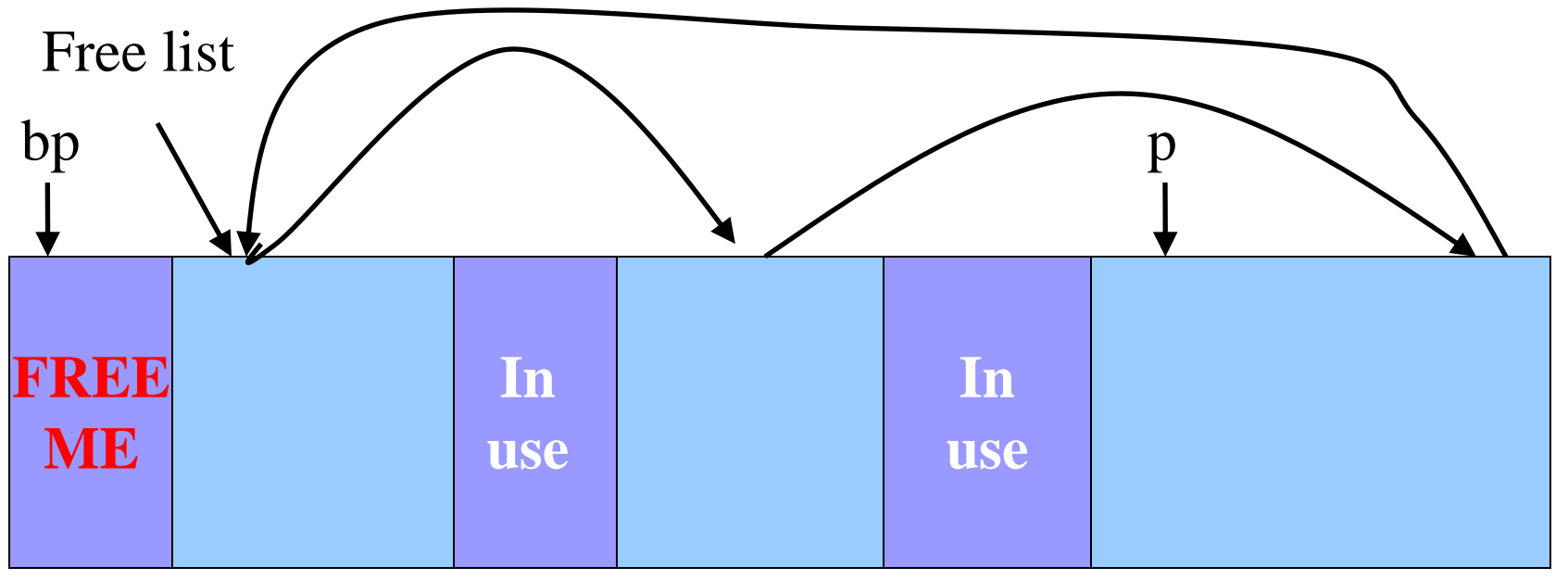

## Free: Inserting Into Free List

- New element to add to free list
- Insert in between previous and next entries
- But, there may be opportunities to coalesce

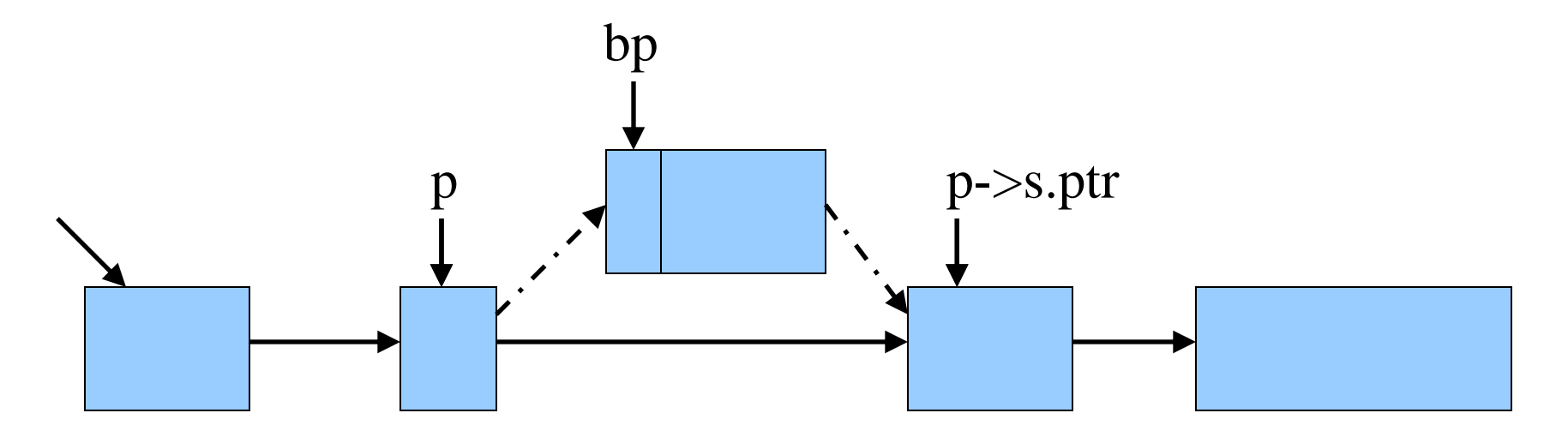

## Coalescing With Neighbors

- Scanning the list finds the location for inserting
	- Pointer to to-be-freed element: **bp**
	- Pointer to previous element in free list: **p**
- Coalescing into larger free blocks
	- Check if contiguous to upper and lower neighbors

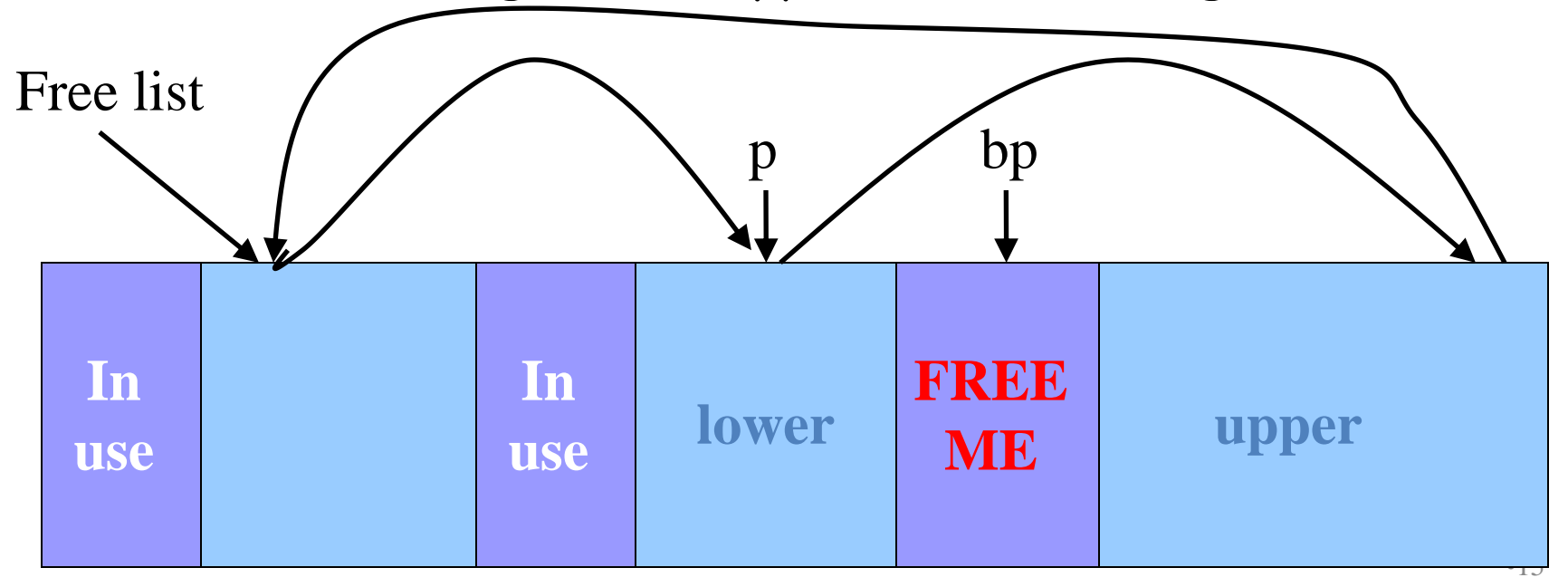

## Coalesce With Upper Neighbor

- Check if next part of memory is in the free list
- If so, make into one bigger block
- Else, simply point to the next free element

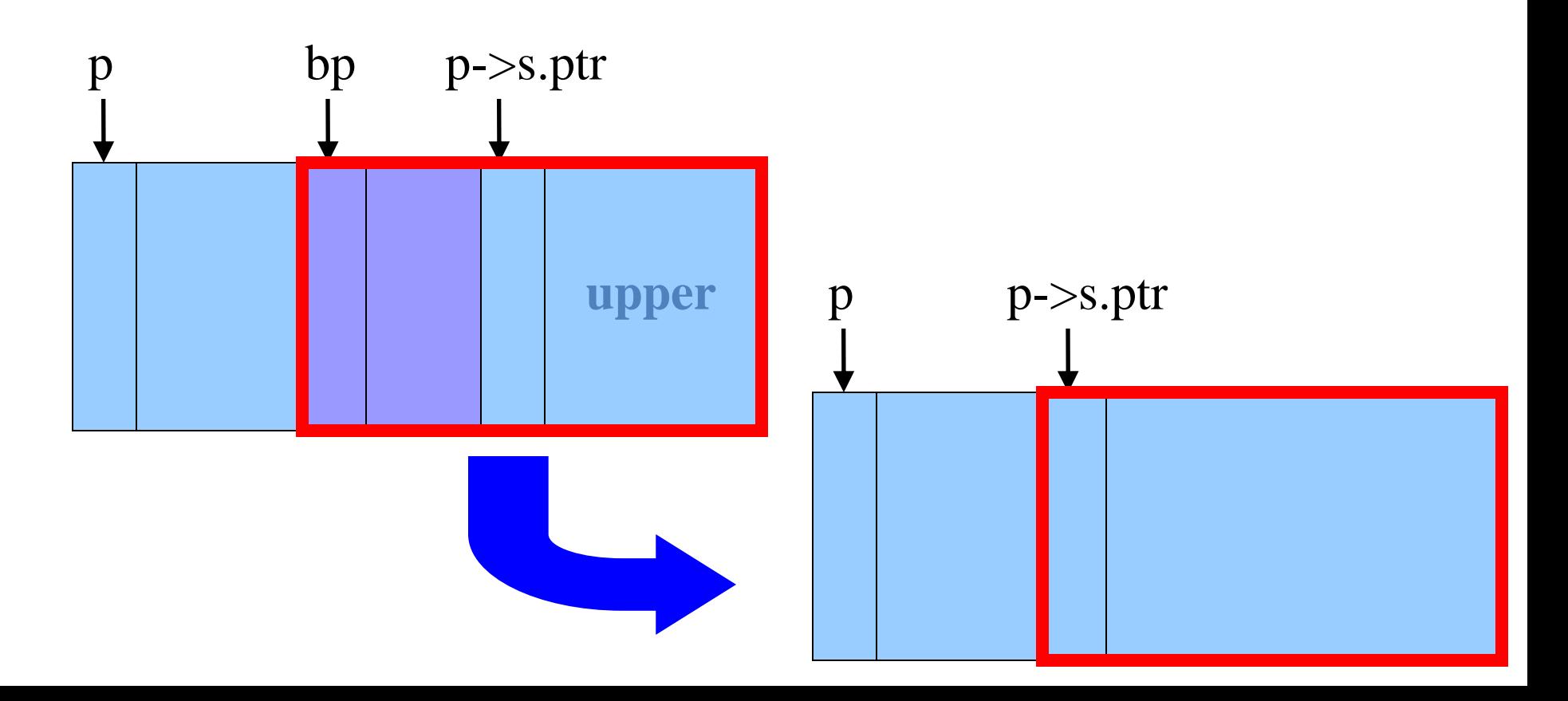

## Coalesce With Lower Neighbor

- Check if previous part of memory is in the free list
- If so, make into one bigger block

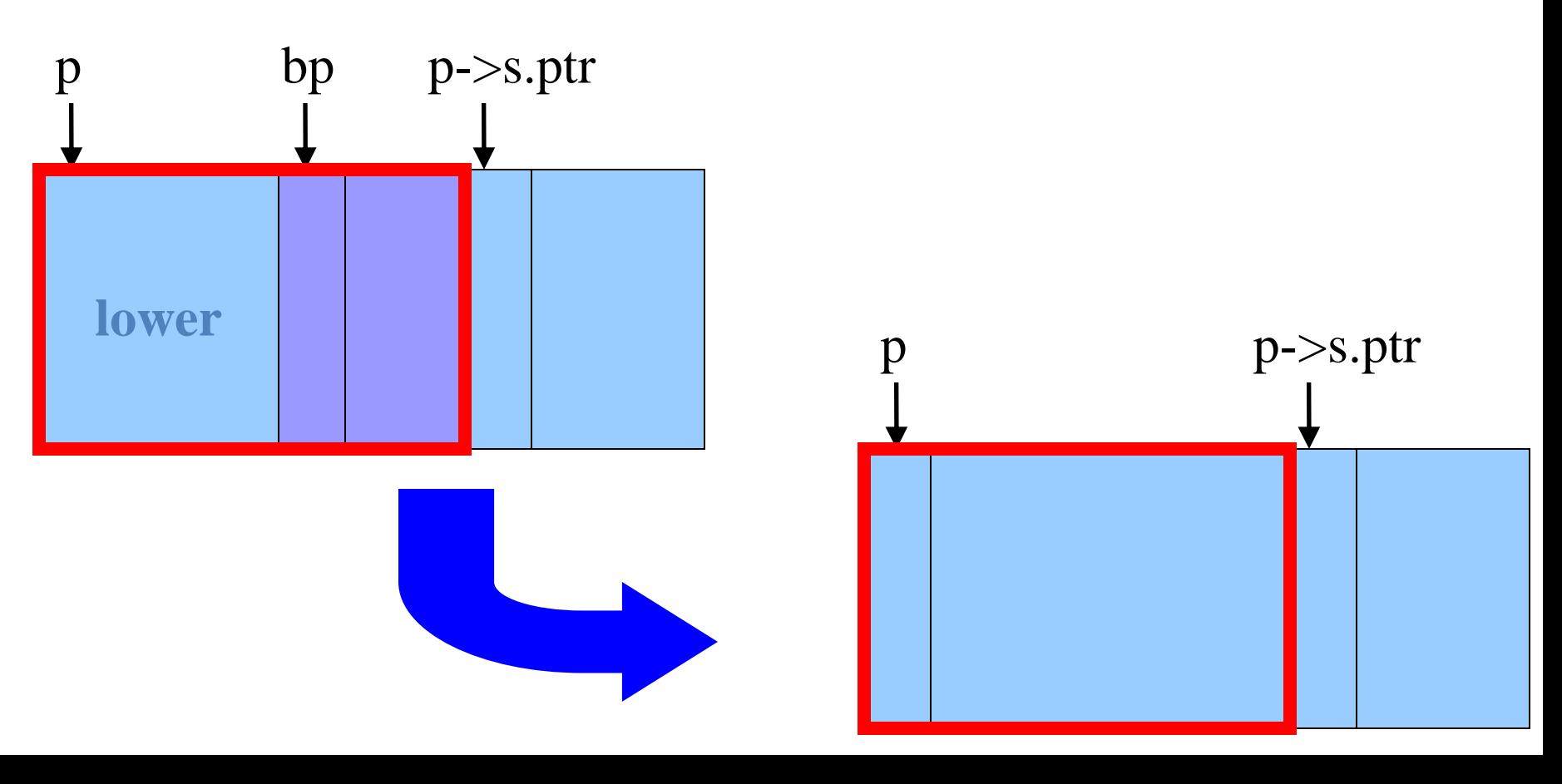

## Strengths of K&R Approach

- Advantages
	- Simplicity of the code
- Optimizations to **malloc()**
	- Splitting large free block to avoid wasting space
- Optimization to **free()**
	- Roving free-list pointer is left at the last place a block was allocated
	- Coalescing contiguous free blocks to reduce fragmentation

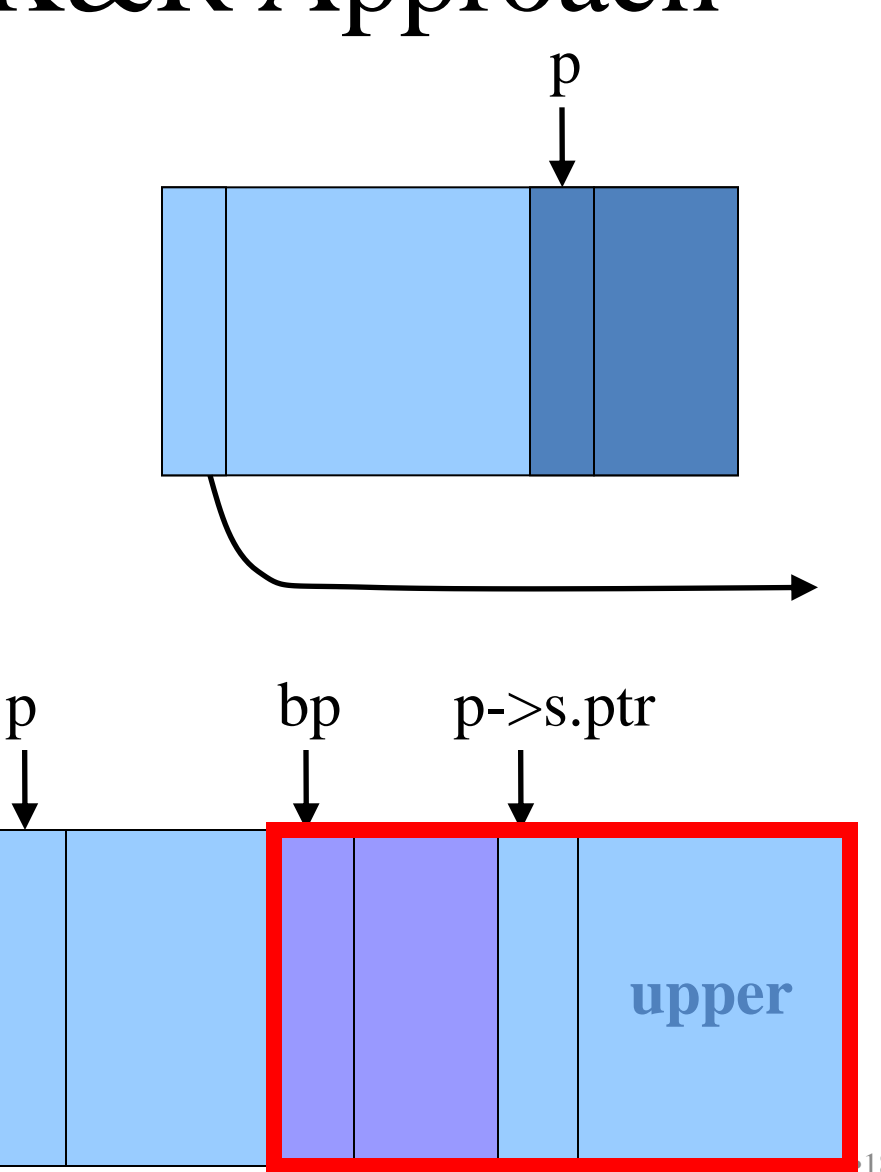

#### Weaknesses of K&R Approach

- Inefficient use of memory: fragmentation
	- First-fit policy can leave lots of "holes" of free blocks in memory
- Long execution times: linear-time overhead
	- **malloc()** scans the free list to find a big-enough block
	- **free()** scans the free list to find where to insert a block
- Accessing a wide range of memory addresses in free list
	- Can lead to large amount of paging to/from the disk

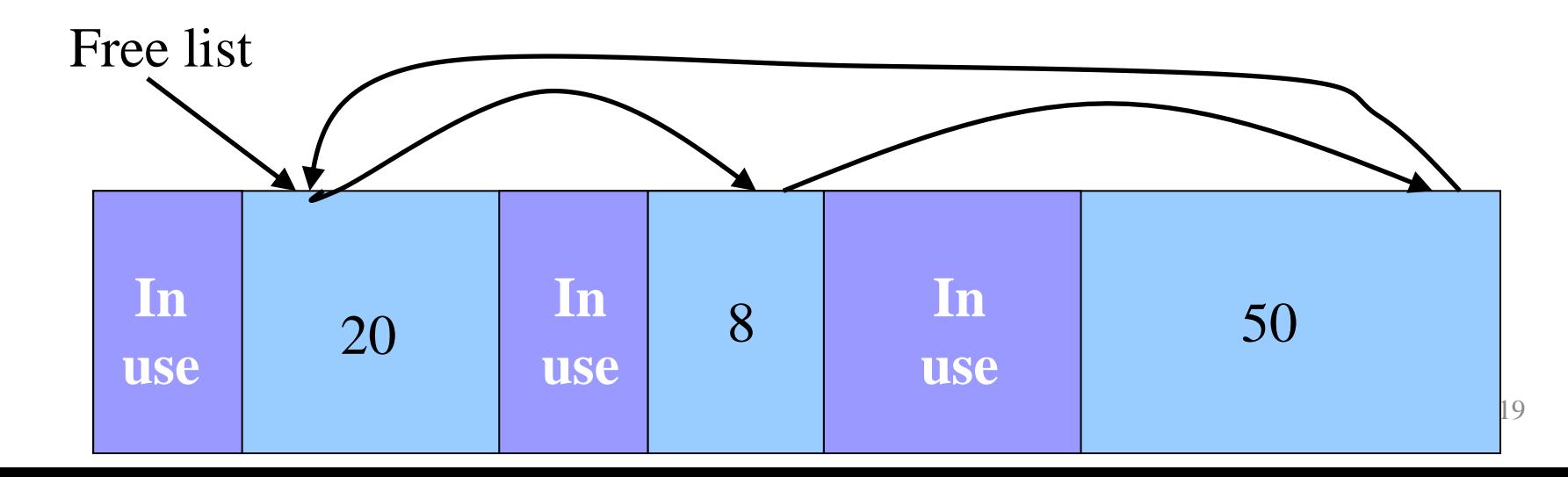

#### Part 2: Optimizations Related to Assignment 5

#### Faster Free

- Performance problems with K&R **free()**
	- Scanning the free list to know where to insert
	- Keeping track of the "previous" node to do the insertion
- Doubly-linked, non-circular list
	- Header
		- Size of the block (in  $#$  of units)
		- Flag indicating whether the block is free or in use
		- If free, a pointer to the next free block
	- Footer
		- Size of the block (in  $#$  of units)
		- If free, a pointer to the previous free block

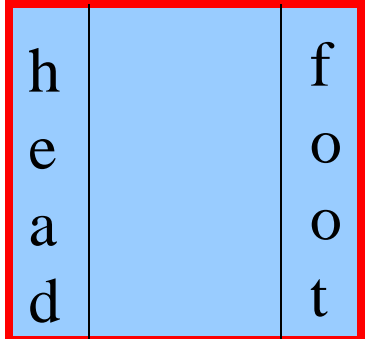

### Size: Finding Next Block

- Go quickly to next block in memory
	- Start with the user's data portion of the block
	- Go backwards to the head of the block
		- Easy, since you know the size of the header
	- Go forward to the head of the next block
		- Easy, since you know the size of the current block

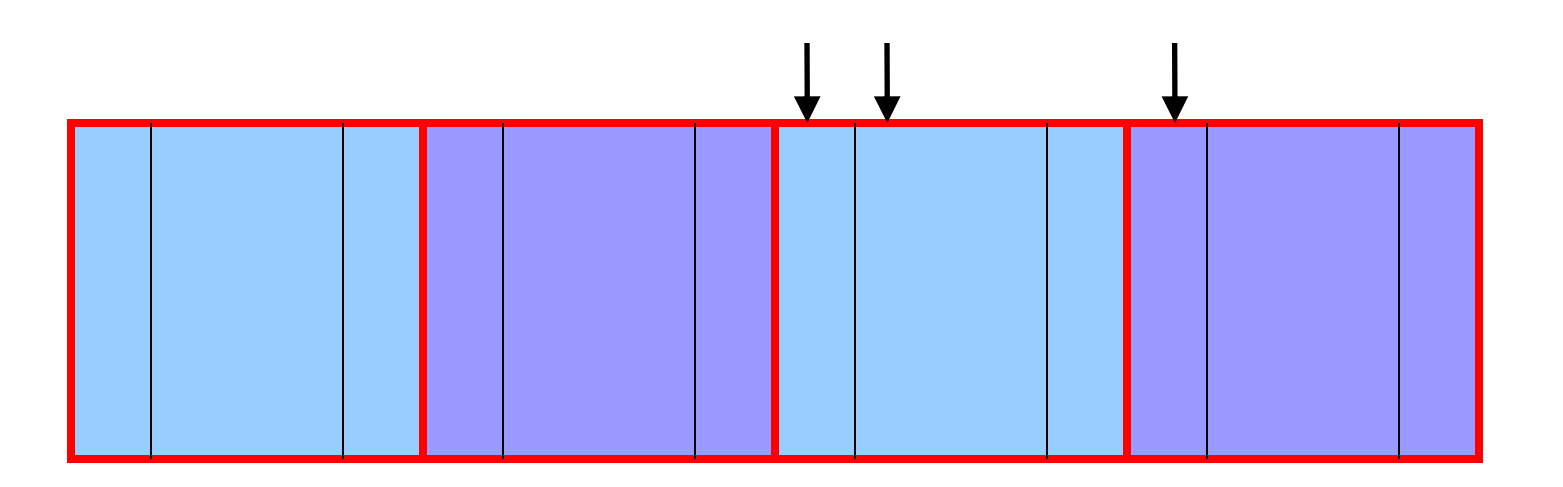

## Size: Finding Previous Block

- Go quickly to previous chunk in memory
	- Start with the user's data portion of the block
	- Go backwards to the head of the block
		- Easy, since you know the size of the header
	- Go backwards to the footer of the previous block
		- Easy, since you know the size of the footer
	- Go backwards to the header of the previous block
		- Easy, since you know the size from the footer

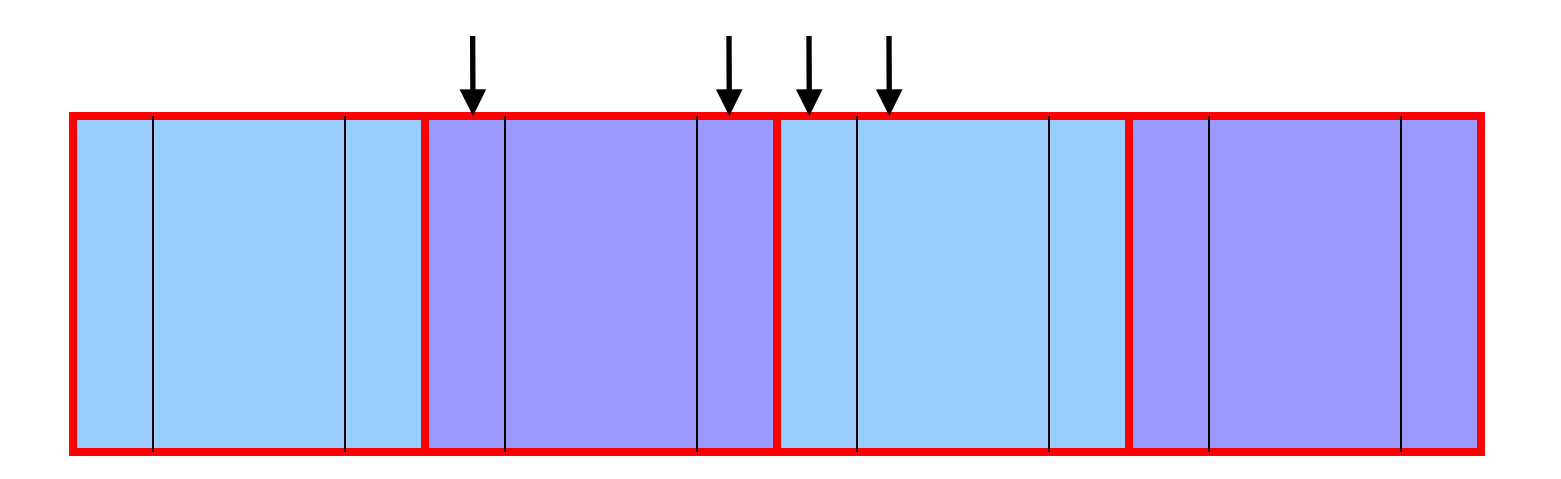

#### Pointers: Next Free Block

- Go quickly to next free block in memory
	- Start with the user's data portion of the block
	- Go backwards to the head of the block
		- Easy, since you know the size of the header
	- Go forwards to the next free block
		- Easy, since you have the next free pointer

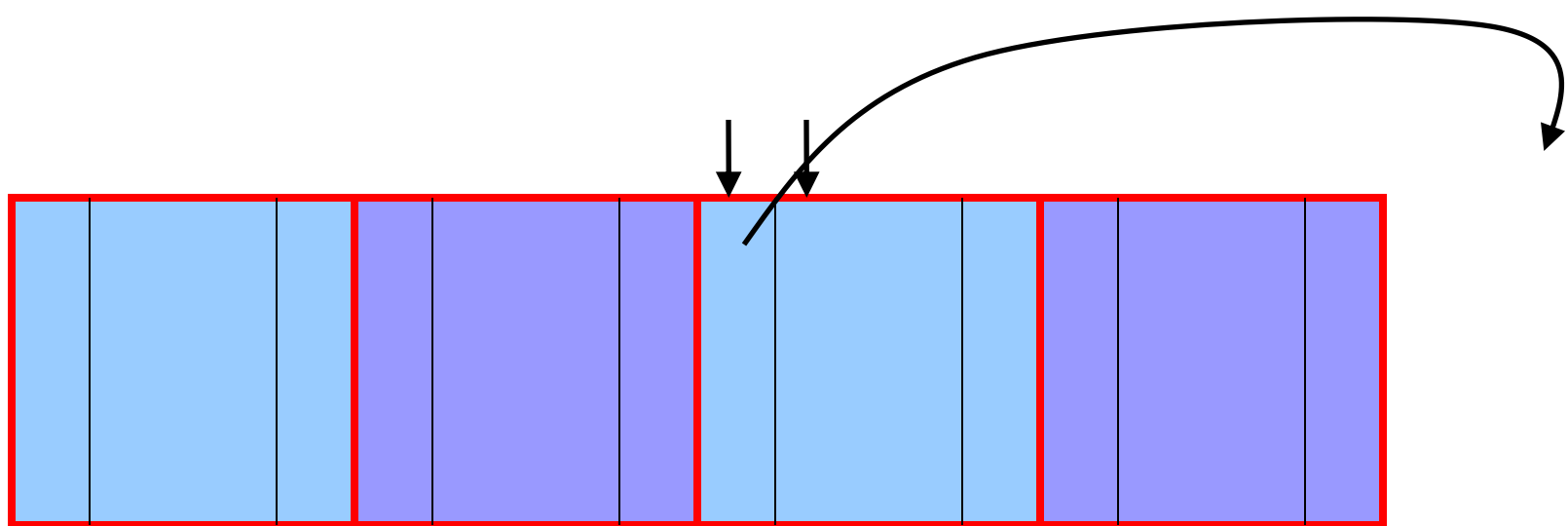

#### Pointers: Previous Free Block

- Go quickly to previous free block in memory
	- Start with the user's data portion of the block
	- Go backwards to the head of the block
		- Easy, since you know the size of the header
	- Go forwards to the footer of the block
		- Easy, since you know the block size from the header
	- Go backwards to the previous free block
		- Easy, since you have the previous free pointer

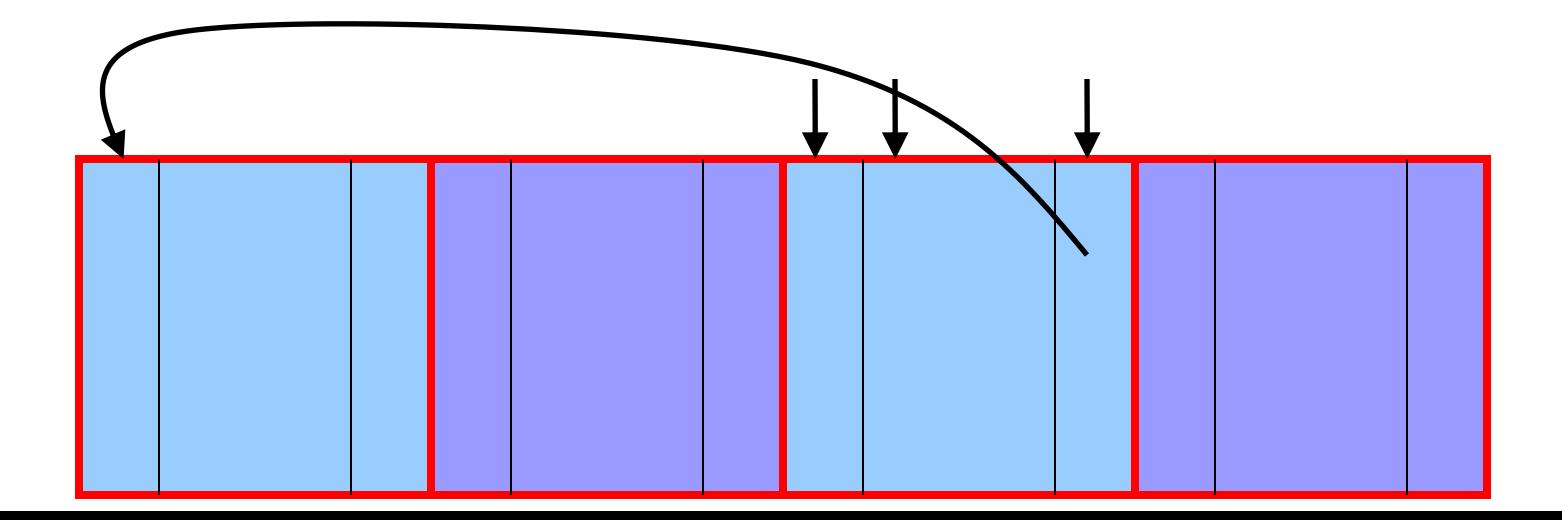

#### Efficient Free

- Before: K&R
	- Scan the free list till you find the place to insert
		- Needed to see if you can coalesce adjacent blocks
	- Expensive for loop with several pointer comparisons
- After: with header/footer and doubly-linked list
	- Coalescing with the previous block in memory
		- Check if previous block in memory is also free
		- If so, coalesce
	- Coalescing with the next block in memory the same way
	- Add the new, larger block to the front of the linked list

#### But Malloc is Still Slow…

- Still need to scan the free list
	- To find the first, or best, block that fits
- Root of the problem
	- Free blocks have a wide range of sizes
- Solution: binning
	- Separate free lists by block size
	- Implemented as an array of free-list pointers

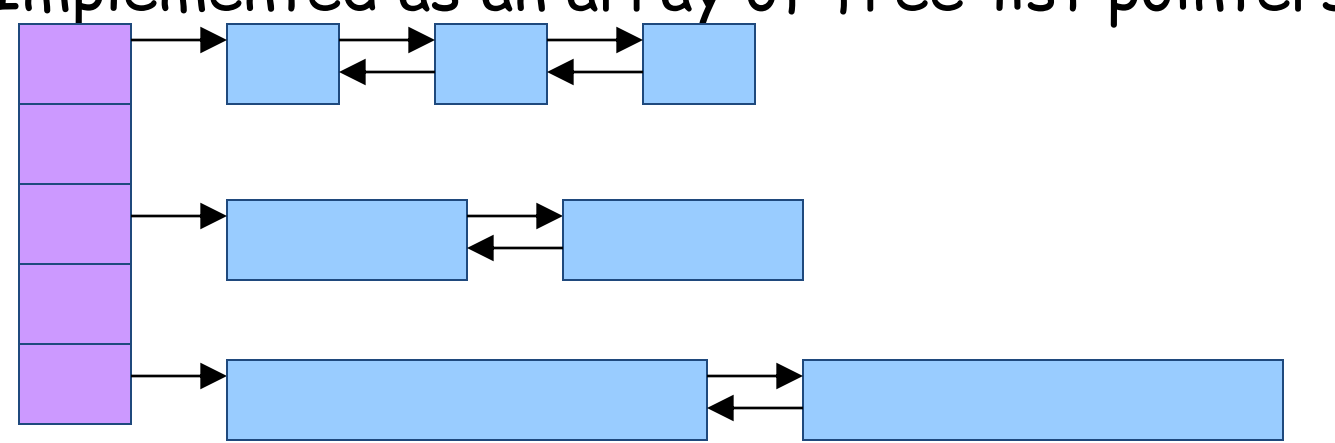

### Binning Strategies: Exact Fit

- Have a bin for each block size, up to a limit
	- Advantages: no search for requests up to that size
	- Disadvantages: many bins, each storing a pointer
- Except for a final bin for all larger free blocks – For allocating larger amounts of memory
	- For splitting to create smaller blocks, when needed

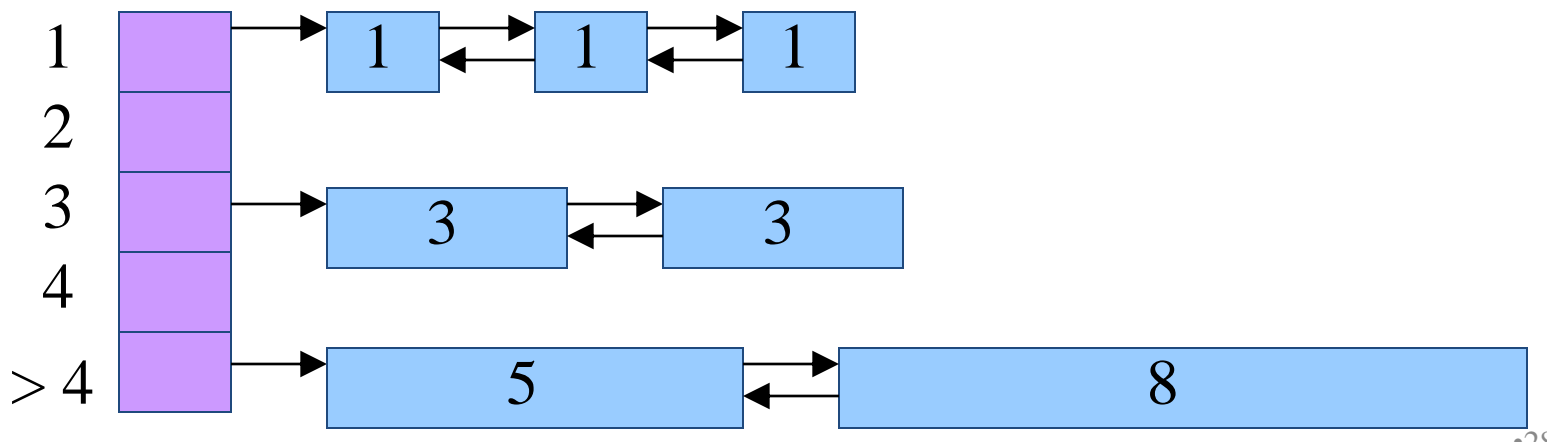

## Binning Strategies: Range

- Have a bin cover a range of sizes, up to a limit
	- Advantages: fewer bins
	- Disadvantages: need to search for a big enough block
- Except for a final bin for all larger free chunks
	- For allocating larger amounts of memory
	- For splitting to create smaller blocks, when needed

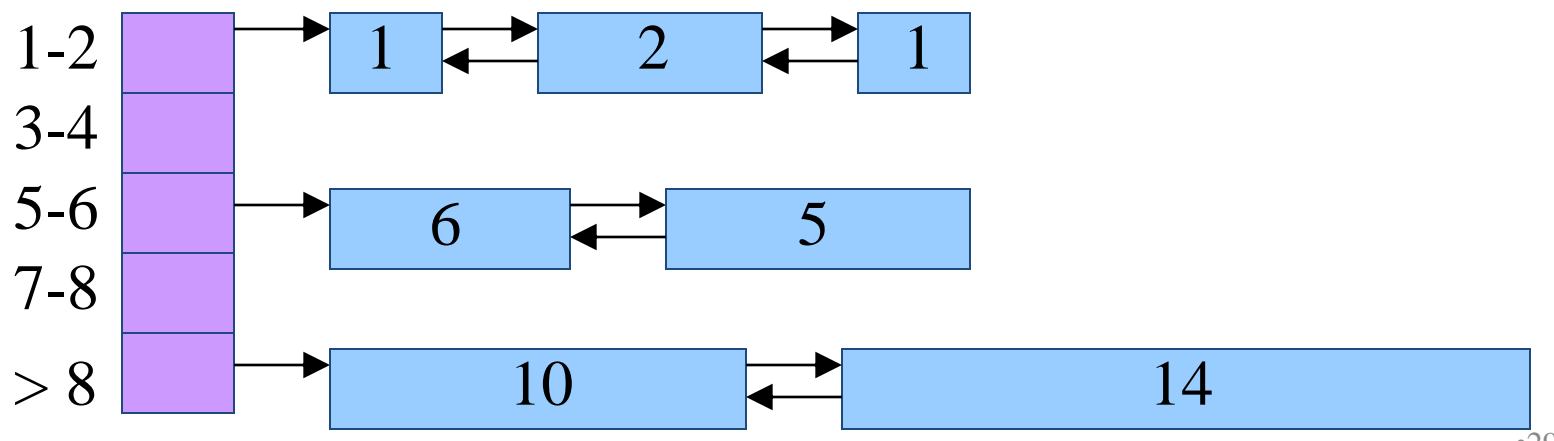

## Suggestions for Assignment #5

- Debugging memory management code is hard
	- A bug in your code might stomp on the headers or footers
	- … making it very hard to understand where you are in memory
- Suggestion: debug carefully as you go along
	- Write little bits of code at a time, and test as you go
	- Use assertion checks very liberally to catch mistakes early
	- Use functions to apply higher-level checks on your list
		- E.g,. all free-list blocks are marked as free
		- E.g., each block pointer is within the heap range
		- E.g., the block size in header and footer are the same
- Suggestion: draw lots and lots of pictures

#### Part 3: Other Optimizations

### Best/Good Fit Block Selection

- Observation:
	- K&R uses "first fit" (really, "next fit") strategy
	- Example: **malloc(8)** would choose the 20-byte block
- Alternative: "**best fit**" or "**good fit**" strategy
	- Example: **malloc(8)** would choose the 8-byte block
	- Applicable if not binning, or if a bin has blocks of variable sizes
	- **Pro**: Minimizes internal fragmentation and splitting
	- **Con**: Increases cost of choosing free block

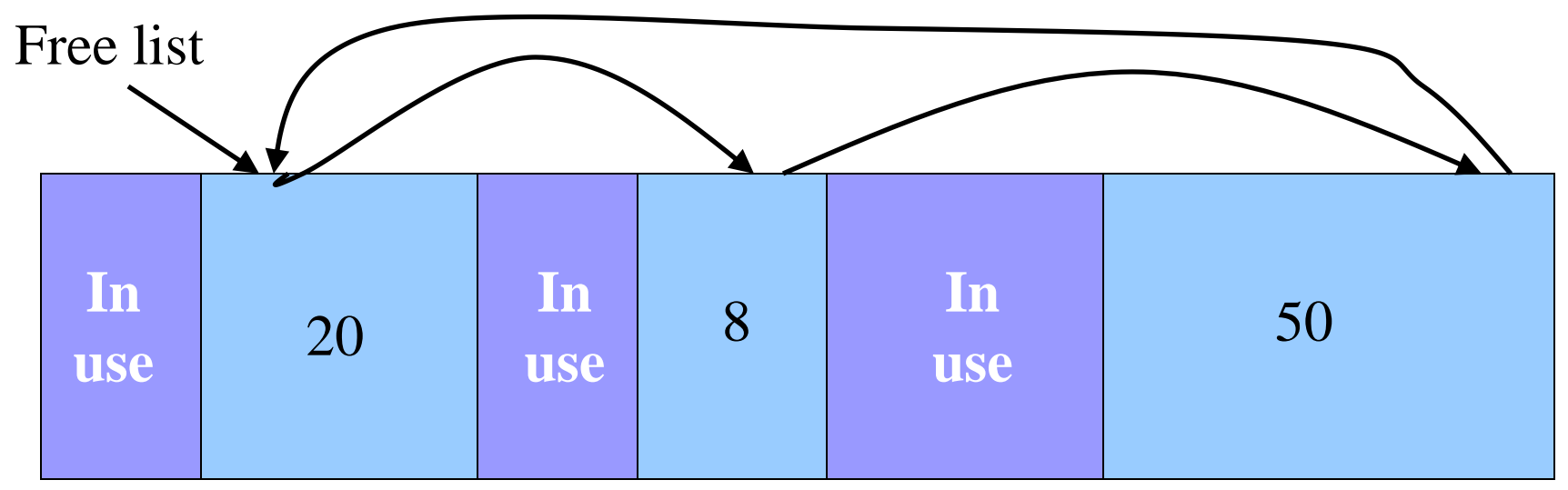

## Selective Splitting

- Observation:
	- K&R **malloc()** splits whenever chosen block is too big
	- Example: **malloc(14)** splits the 20-byte block
- Alternative: **selective splitting**
	- Split only when the saving is big enough
	- Example: **malloc(14)** allocates the entire 20-byte block
	- **Pro**: Reduces external fragmentation
	- **Con**: Increases internal fragmentation

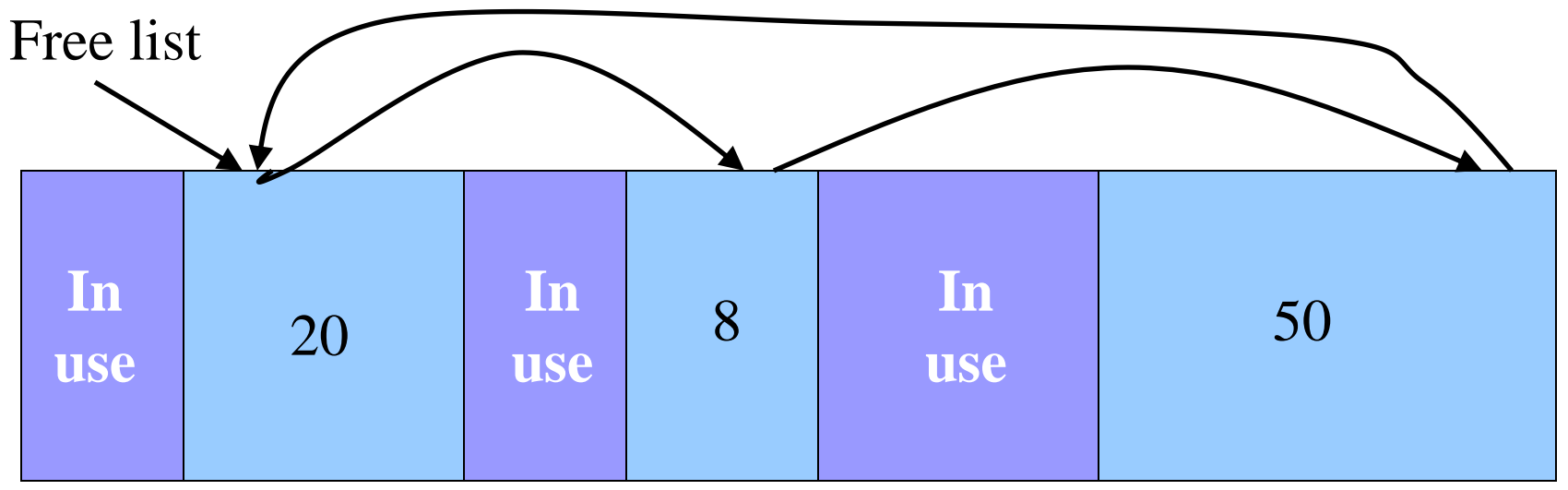

## Deferred Coalescing

- Observation:
	- K&R does coalescing in **free()** whenever possible
- Alternative: **deferred coalescing**
	- Wait, and coalesce many blocks at a later time
	- **Pro**: Handles "**malloc(x);free()**;**malloc(x)**" sequences well
	- **Con**: Complicates algorithms

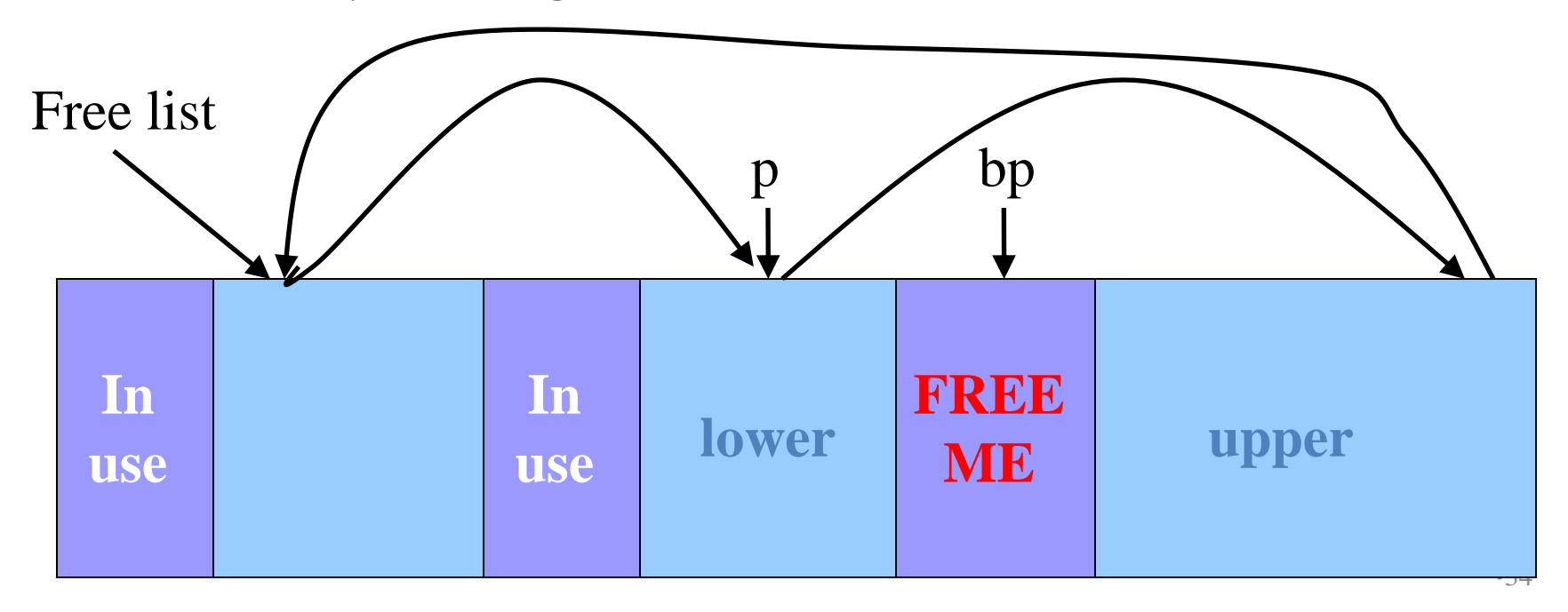

## Segregated Data

- Observation:
	- Splitting and coalescing consume lots of overhead
- Problem:

– How to eliminate that overhead?

- Solution: **Segregated data**
	- **Make use of the virtual memory concept…**
	- Store each bin's blocks in a distinct (segregated) virtual memory page
	- Elaboration…

## Segregated Data (cont.)

- Segregated data
	- Each bin contains blocks of fixed sizes
		- E.g. 32, 64, 128, …
	- All blocks within a bin are from same **virtual memory** page
	- Malloc never splits! Examples:
		- Malloc for 32 bytes => provide 32
		- Malloc for 5 bytes => provide 32
		- Malloc for 100 bytes => provide 128
	- Free never coalesces!
		- Free block => examine address, infer virtual memory page, infer bin, insert into that bin
	- **Pro**: Completely eliminates splitting and coalescing overhead
	- **Pro**: Eliminates most meta-data; only forward links are required (no backward links, sizes, status bits, footers)
	- **Con**: Some usage patterns cause excessive external fragmentation

## Segregated Meta-Data

- Observations:
	- Meta-data (block sizes, status flags, links, etc.) are scattered across the heap, interspersed with user data
	- Heap mgr often must traverse meta-data
- Problem 1:
	- User error easily can corrupt meta-data
- Problem 2:
	- Frequent traversal of meta-data can cause excessive page faults
- Solution: **Segregated meta-data**
	- **Make use of the virtual memory concept…**
	- Store meta-data in a distinct (segregated) virtual memory page from user data

# Memory Mapping

- Observations:
	- Heap mgr might want to release heap memory to OS (e.g. for use as stack)
	- Heap mgr can call **brk(currentBreak–x)** to release freed memory to OS, but…
	- Difficult to know when memory at high end of heap is free, and…
	- Often freed memory is not at high end of heap!
- Problem:
	- How can heap mgr effectively release freed memory to OS?
- Solution: **Memory mapping**
	- **Make use of virtual memory concept…**
	- Allocate memory via **mmap()** system call
	- Free memory via **munmap()** system call

#### mmap() and munmap()

- Typical call of **mmap()**
	- **p = mmap(NULL, size, PROT\_READ|PROT\_WRITE,**

 **MAP\_PRIVATE|MAP\_ANON, 0, 0);**

- Asks the OS to map a new private read/write area of virtual memory containing **size** bytes
- Returns the virtual address of the new area on success, NULL on failure
- Typical call of **munmap()**

**status = munmap(p, size);**

- Unmaps the area of virtual memory at virtual address **p** consisting of **size** bytes
- Returns 1 on success, 0 on failure
- See Bryant & O'Hallaron book and man pages for details

# Using mmap() and munmap()

Typical strategy:

- Allocate **small** block =>
	- Call **brk()** if necessary
	- Manipulate data structures described earlier in this lecture
- Free **small** block =>
	- Manipulate data structures described earlier in this lecture
	- Do not call **brk()**
- Allocate **large** block =>
	- Call **mmap()**
- Free **large** block =>
	- Call **munmap()**

## Summary

- Details of K&R heap manager
- Heap mgr optimizations related to Assignment #5
	- Faster **free()** via doubly-linked list, redundant sizes, and status bits
	- Faster **malloc()** via binning
- Other heap mgr optimizations
	- Best/good fit block selection
	- Selective splitting
	- Deferred coalescing
	- Segregated data
	- Segregated meta-data
	- Memory mapping